1

## **Worksheet - File Formats Rapid Research**

## **Rapid Research**

You and a partner will do some rapid research and reporting on some of the most common file formats that are out there. Your teacher will assign you one or more of the file formats listed below. Use the web as your research tool.

## **Fill in the row of the table for the format you were assigned. TIPs:**

- When you visit a web page do a text search on the page for **"compress"**
- In most browsers the keystroke Ctrl+F (Windows) or  $\#$ +F (Mac) will get you there.

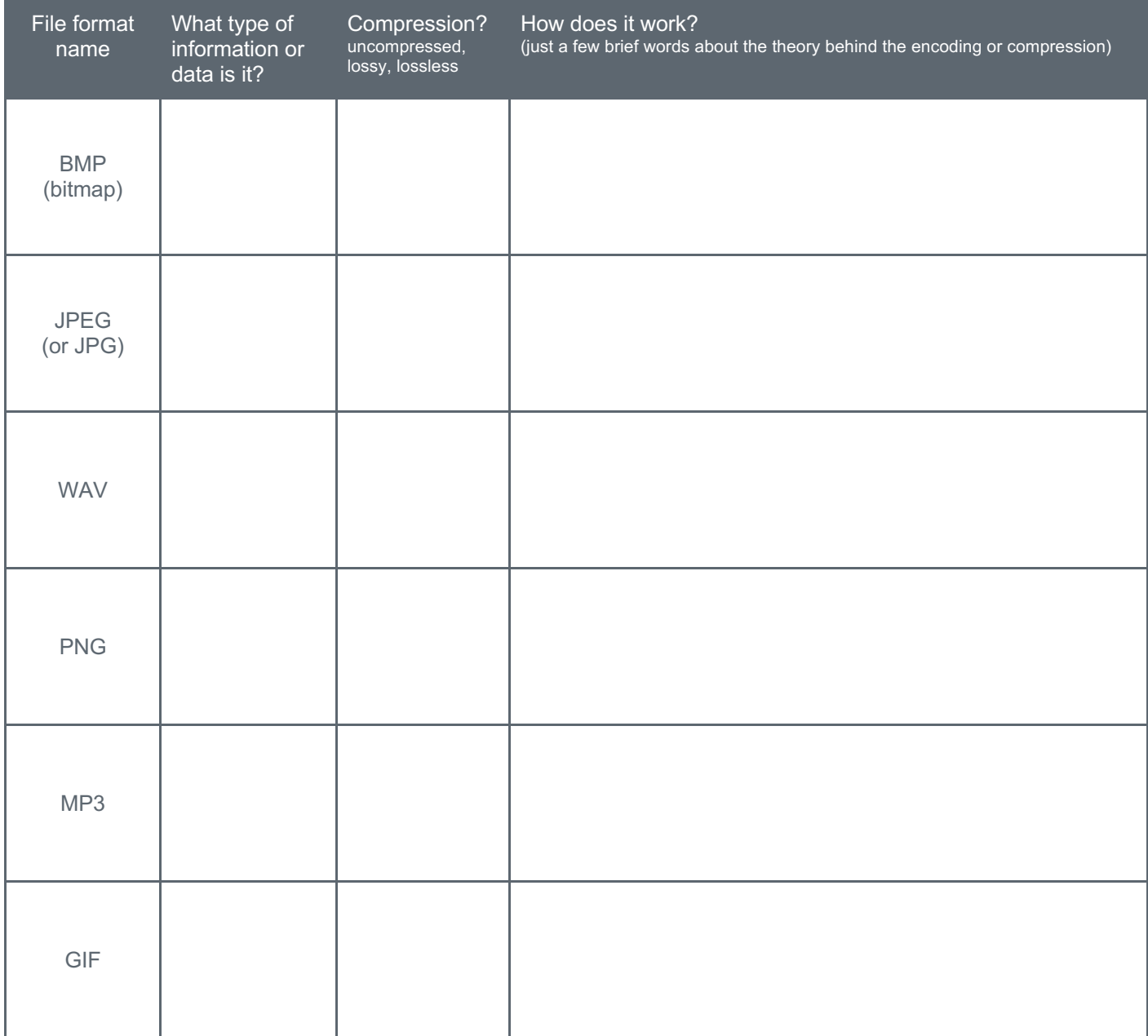

## **Unit 2 Lesson 5**

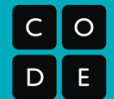

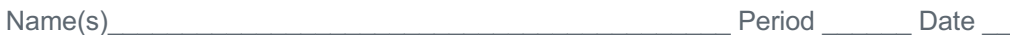

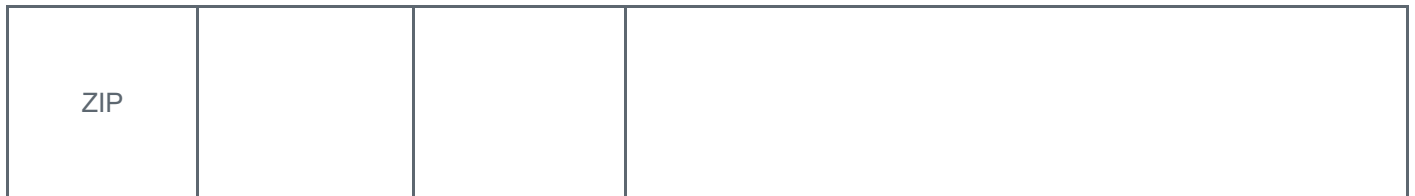

**Question:** What other file type(s) have you heard of? Which one would you like to know the most about?